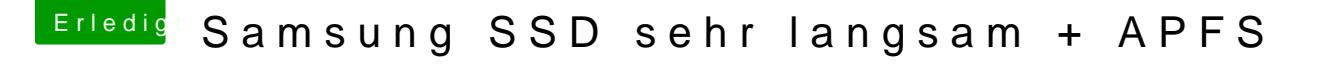

Beitrag von unixbyte vom 8. März 2018, 13:37

Ich kann TRIM übrigens nicht mal enablen. Wollte mal gucken, ob es eine Er zeigt zwar an, dass es erfolgreich war, startet neu aber unter Sysinfo ist